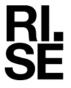

## RFPORT

Contact person

Issued by an Accredited Testing Laboratory

Richard Johansson Division Safety and Transport +46 10 516 56 75 richard.johansson@ri.se Date 2023-08-08

O100741-1179040-1rev1

Reference

Page 1 (4)

Swedboard International AB Karosserigatan 4 64151 KATRINEHOLM Sweden

# Classification of reaction to fire in accordance with EN 13501-1

### 1 Introduction

This classification report defines the classification assigned to "SWEDBOARD Fibre FR" in accordance with the procedure given in EN 13501-1:2018.

This report replaces RISE report O100741-1179040-1, dated March 17, 2023. This revision includes an update of details of the product description.

### 2 Details of classified product

### 2.1 General

The product "SWEDBOARD Fibre FR" is defined as fibre board with surface material of alfoil and thin decorative paper. Its classification is valid for the following end use applications: POS Displays, Exhibition stands and signage.

### 2.2 Product description

The product, "SWEDBOARD Fibre FR", is fully described in the test report provided in support of classification listed in Clause 3.1.

According to the client:

Product called "SWEDBOARD Fibre FR", used in POS Displays, Exhibition stands and Signage. The nominal thickness of the product is 16 mm.

A full description of the product is held on file by RISE.

RISE Research Institutes of Sweden AB

Postal address Box 857 501 15 BORÅS SWEDEN Office location Brinellgatan 4 504 62 Borås SWEDEN Phone / Fax / E-mail +46 10-516 50 00 +46 33-13 55 02 info@ri.se Confidentiality level C3 - Sensitive

This report may not be reproduced other than in full, except with the prior written approval of the issuing laboratory.

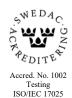

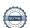

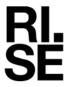

### 3 Reports and results in support of this classification

### 3.1 Test reports

Table 1 Test report forming the basis for this classification.

| Name of laboratory | Name of sponsor            | Test report reference no | Accredited test methods and date                 |  |
|--------------------|----------------------------|--------------------------|--------------------------------------------------|--|
| RISE               | Swedboard International AB | O100741-1179040          | EN 13823:2020+A1:2022 and<br>EN ISO 11925-2:2020 |  |

### 3.2 Test results

Table 2 Test results showing the worst case as found in the test program performed.

| Test method                | Parameter                                         | Number<br>of tests | Results                             |                               |  |
|----------------------------|---------------------------------------------------|--------------------|-------------------------------------|-------------------------------|--|
|                            |                                                   |                    | Continuous<br>parameter<br>mean (m) | Compliance with parameters    |  |
| EN ISO 11925-2             |                                                   | 18                 |                                     |                               |  |
| Edge/Surface flame attack* |                                                   |                    |                                     |                               |  |
| 30 s exposure              | $F$ s $\leq 150 \text{ mm}$                       |                    | (-)                                 | Compliant                     |  |
| Flaming droplets/particles | Ignition of filter paper                          |                    | (-)                                 | No ignition of filter paper   |  |
| EN 13823                   |                                                   | 3                  |                                     |                               |  |
|                            | $FIGRA_{0,2\mathrm{MJ}}\left(\mathrm{W/s}\right)$ |                    | 112                                 | Compliant                     |  |
|                            | $FIGRA_{0,4MJ}$ (W/s)                             |                    | 112                                 | Compliant                     |  |
|                            | LFS < edge                                        |                    | (-)                                 | Compliant                     |  |
|                            | $THR_{600s}$ , (MJ)                               |                    | 7.3                                 | Compliant                     |  |
|                            | $SMOGRA$ , $(m^2/s^2)$                            |                    | 2                                   | Compliant                     |  |
|                            | $TSP_{600s}, (m^2)$                               |                    | 22                                  | Compliant                     |  |
|                            | Flaming<br>droplets/particles                     |                    | (-)                                 | No flaming droplets/particles |  |

<sup>\*:</sup> as required to the end use application of the product

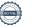

<sup>(-):</sup> not applicable

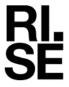

#### 4 Classification and field of application

#### 4.1 Reference of classification

This classification has been carried out in accordance with clause 11 and 15 of EN 13501-1:2018.

#### 4.2 Classification

The product called "SWEDBOARD Fibre FR" in relation to its reaction to fire behaviour is classified:

В

The additional classification in relation to smoke production is:

The additional classification in relation to flaming particles/droplets is:

The format of the reaction to fire classification for construction products excluding floorings

and linear pipe thermal insulation product is:

| Fire Behaviour |   | Smoke Production |   |   | Flaming Droplets |   |
|----------------|---|------------------|---|---|------------------|---|
| В              | - | s                | 1 | , | d                | 0 |

# Reaction to fire classification: B-s1,d0

#### 4.3 Field of application:

This classification is valid for the following product parameters:

Product description, as specified in report O100741-1179040.

Nominal total product thickness: 16 mm.

This classification is valid for the following end use conditions:

Mounting:

Freestanding

Joints:

Mounted with non-exposed joints.

The sample was delivered by the client. RISE, Fire and Safety was not involved in the sampling procedure.

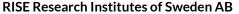

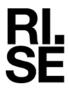

### 5 Limitations

This classification document does not represent type approval or certification of the product.

RISE Research Institutes of Sweden AB Fire and safety - Reaction to Fire Medium Scale Lab

Performed by

Examined by

Richard Johansson

Per Thureson

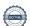

# Verification

Transaction 09222115557499018157

### Document

O100741-1179040-1rev1 Swedboard International AB EN 13501-1 - revision

Main document

4 pages

Initiated on 2023-08-21 18:11:45 CEST (+0200) by Per

Thureson (PT)

Finalised on 2023-08-21 18:17:25 CEST (+0200)

### Signing parties

Per Thureson (PT)

RISE Research Institutes of Sweden AB Company reg. no. 556464-6874 per.thureson@ri.se

Signed 2023-08-21 18:17:25 CEST (+0200)

Richard Johansson (RJ) richard.johansson@ri.se

MIDHAM A MANAGER

Signed 2023-08-21 18:12:56 CEST (+0200)

This verification was issued by Scrive. Information in italics has been safely verified by Scrive. For more information/evidence about this document see the concealed attachments. Use a PDF-reader such as Adobe Reader that can show concealed attachments to view the attachments. Please observe that if the document is printed, the integrity of such printed copy cannot be verified as per the below and that a basic print-out lacks the contents of the concealed attachments. The digital signature (electronic seal) ensures that the integrity of this document, including the concealed attachments, can be proven mathematically and independently of Scrive. For your convenience Scrive also provides a service that enables you to automatically verify the document's integrity at: https://scrive.com/verify

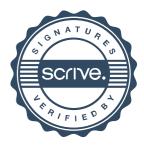